## **Google Earth Activity Teachers' Notes: Sudan – Overview**

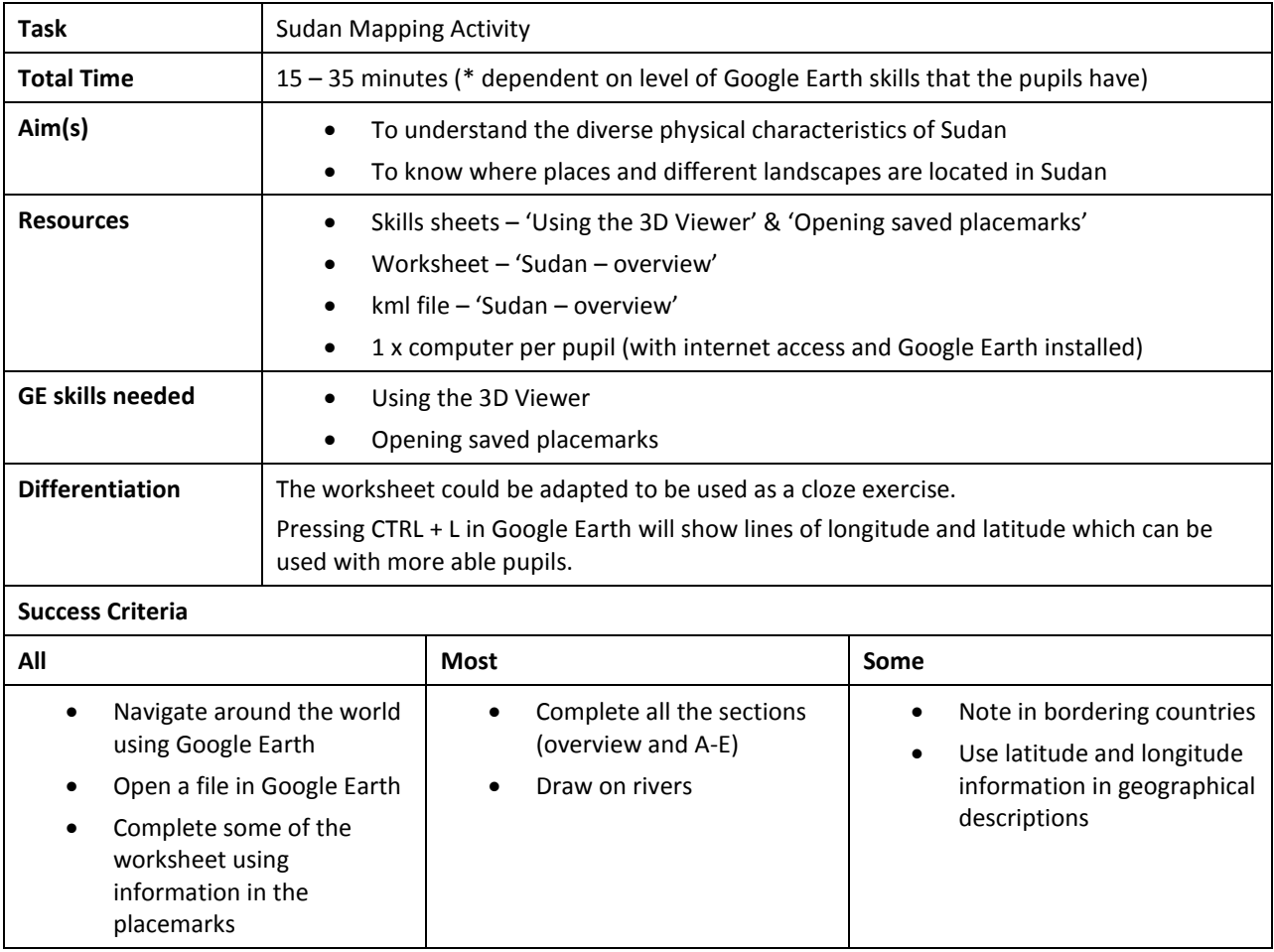

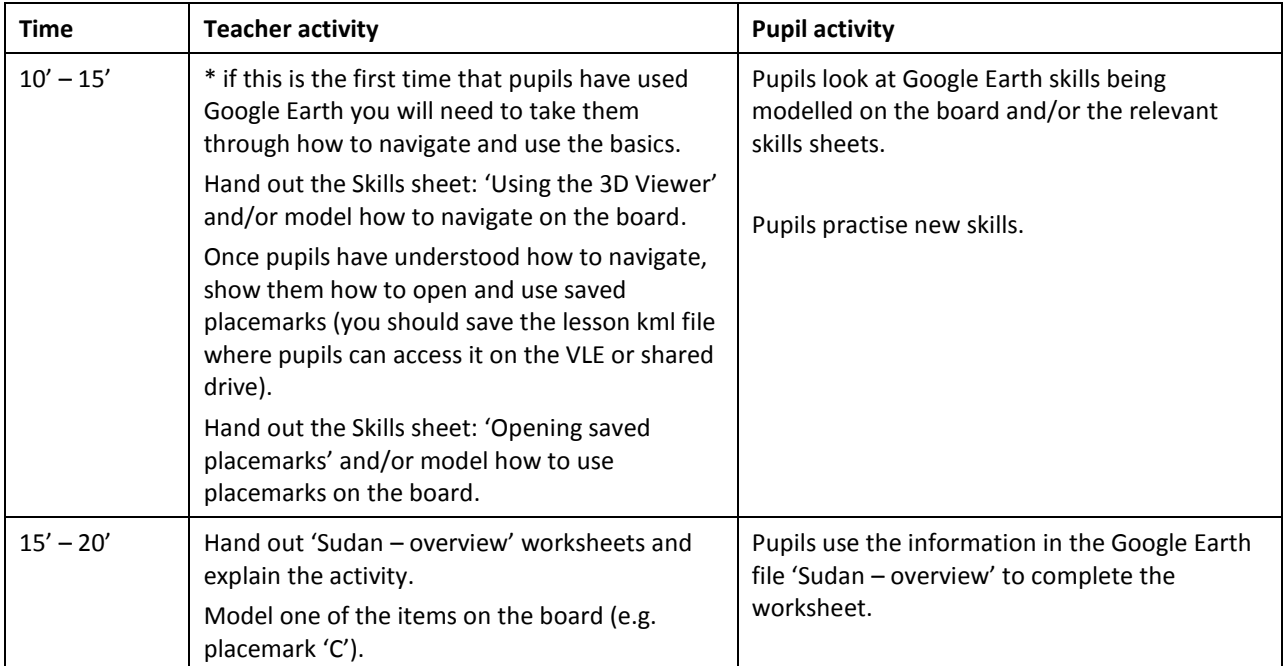

Royal Geographical **Society** with IBG

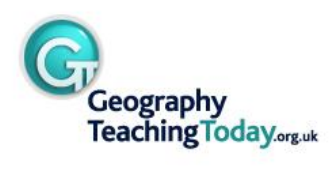